## **Justify the height of table cells**

If ['justify-rowspan-height](https://www.antenna.co.jp/AHF/help/en/ahf-optset.html#justify-rowspan-height)' is 'true' in the Option Setting File, then when a cell spans multiple rows and the height of the cell is higher than the height of the contents of the spanned rows, the height of each spanned row is made as even as possible. 'justify-rowspan-height' is available in Antenna House Formatter V6.6.

## This feature is specified in the Option Setting File. It applies to all tables in the document.

The height of a cell may be increased, depending on the contents of a cell that spans that table row. See the example table below:

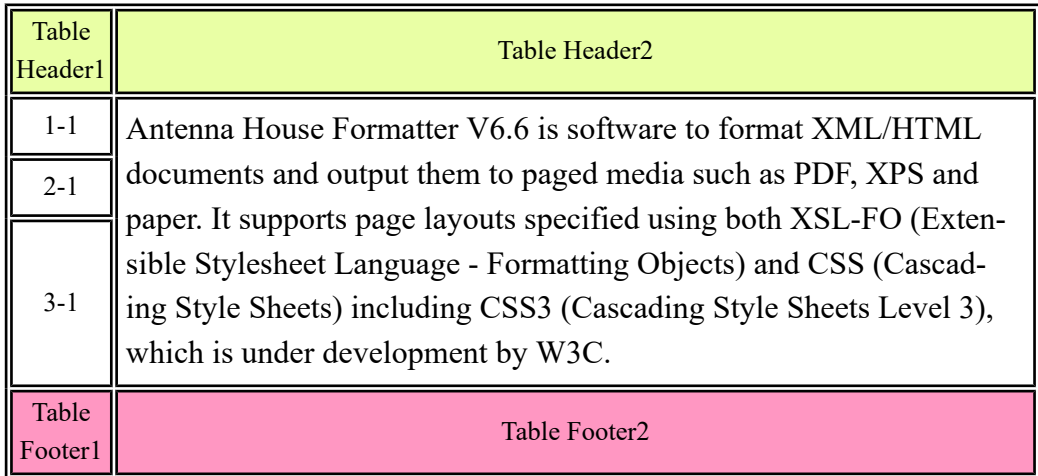

The total height of cells 1-1 to 3-1 on the left side is the height of the cell on the right side that spans the three rows (because the heights of the cells and rows are not fixed). If justify-rowspan-height="false" is specified, or if using Antenna House Formatter V6.5 or earlier, only cell 3-1 has increased height. In Antenna House Formatter V6.6 or later, you can even out the row heights by specifying justify-rowspan-height="true" in the Option Setting File.

## **justify-rowspan-height="false"**

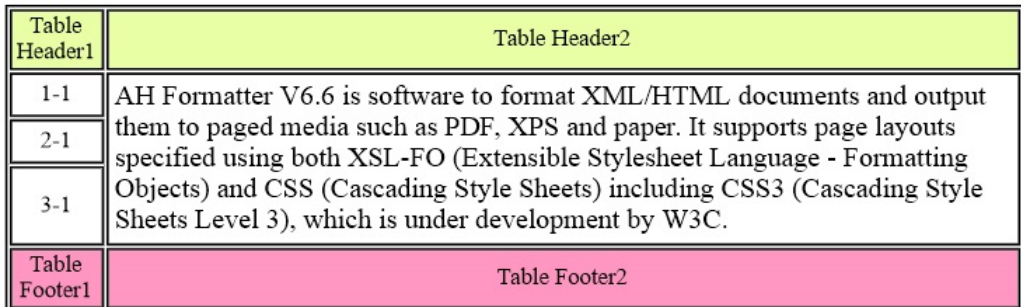

## **justify-rowspan-height="true"**

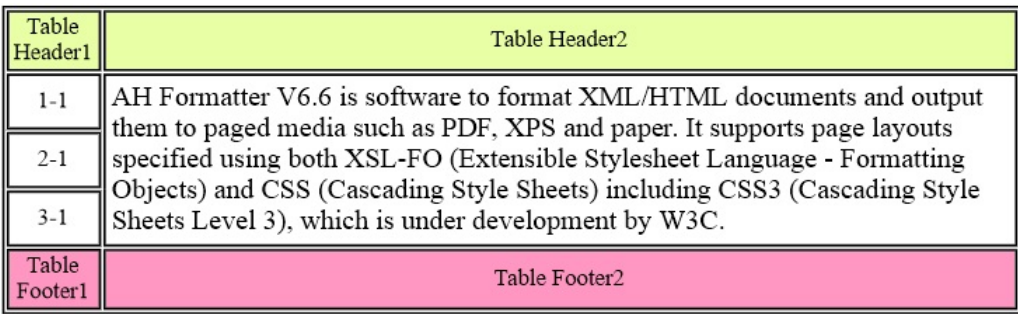